## **Technology Tools for Performance Tasks and Projects**

Source: McTighe, J., Doubet, K. and Carbaugh, E. (2020). *Designing Authentic Performance Tasks and Projects: Tools for Meaningful Learning and Assessment.* **Alexandria, VA: ASCD.**

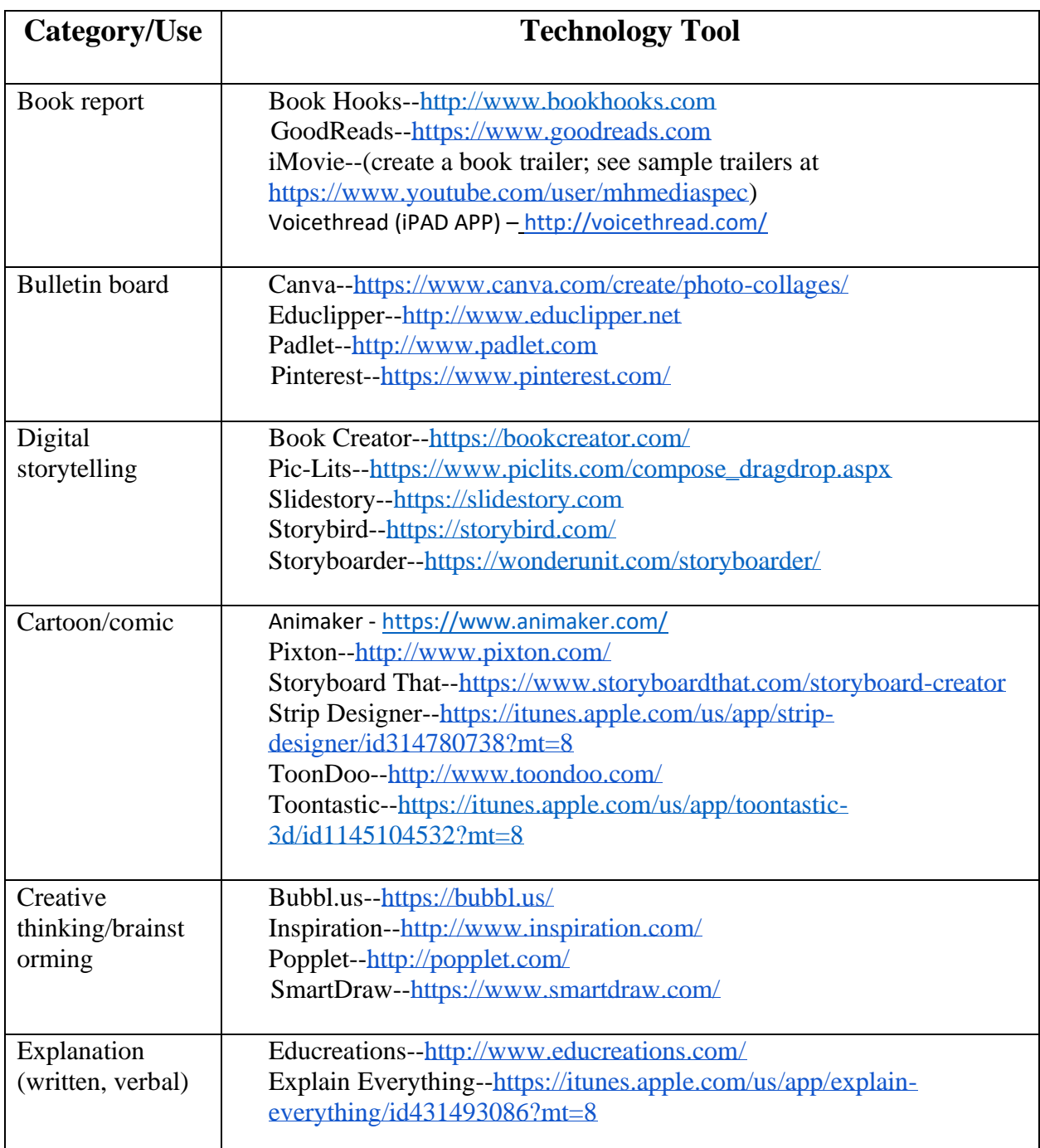

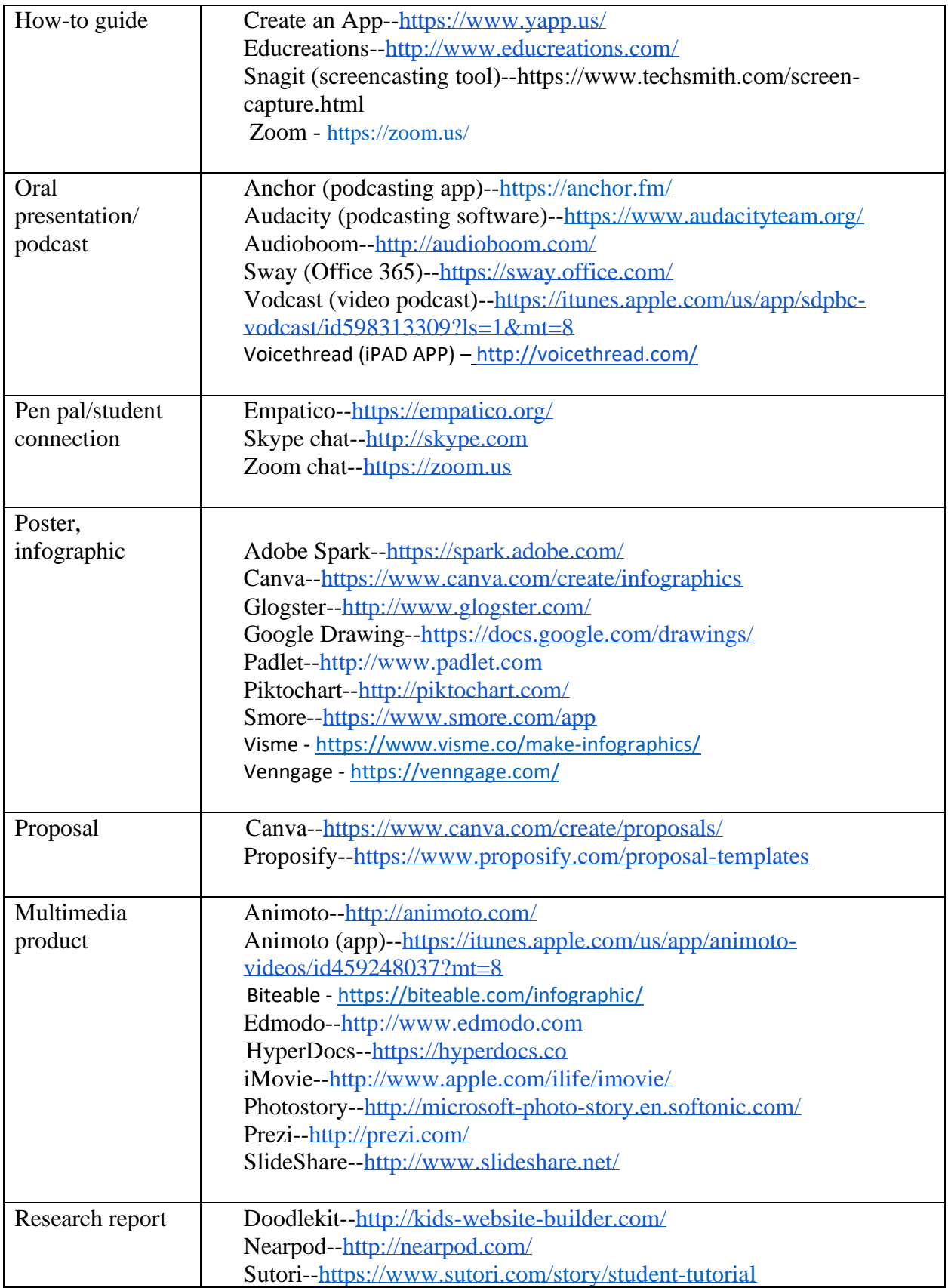

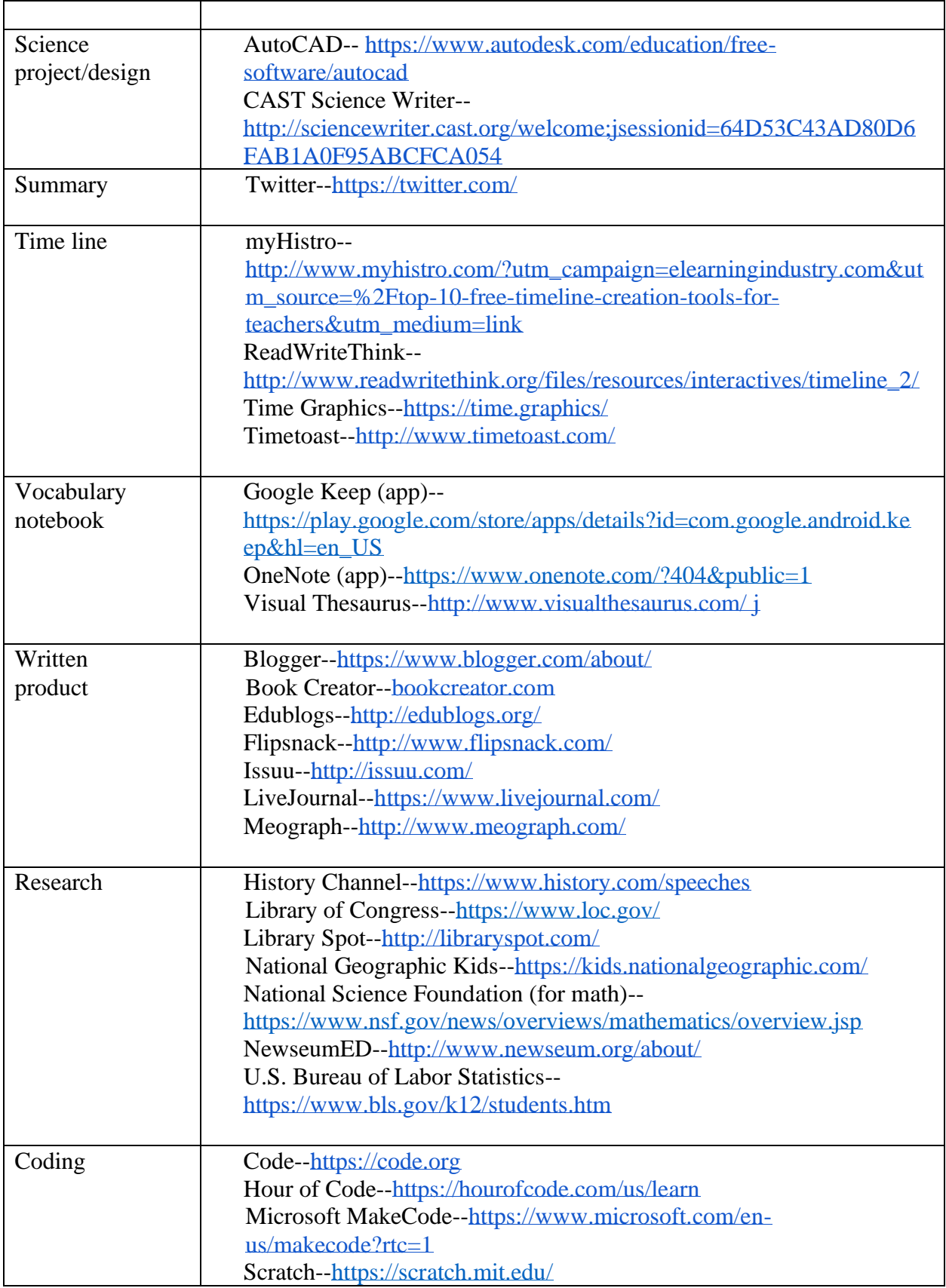

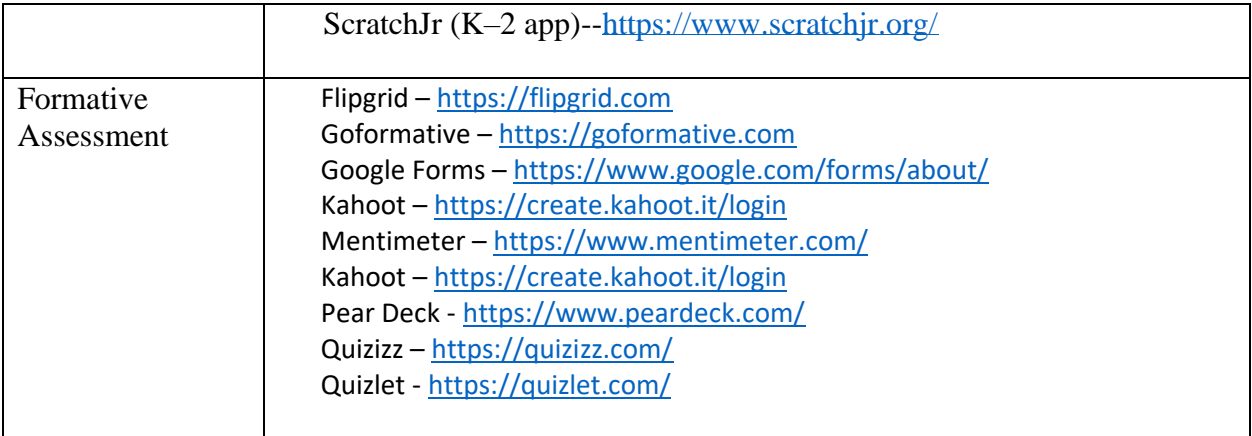